# Multi-period modeling in oemof.solph

### **An Overview**

– Motivation | Usage Example | Implementation

**multi-period modeling in oemof.solph** | J. Kochems & J. Giehl 18/05/2022 1

### **Motivation**

*Depict long-term developments taking into account unit lifetimes*

#### • **Status quo** in oemof.solph

- Only one timestep where investments may occur  $\rightarrow$  t=0, i.e. the begin of the optimization
- Investments are accounted for by their annuity
- Timesteps are a one-dimensional set
- Classical use case: Dimensioning of a system; short-term view (e.g. one typical year)

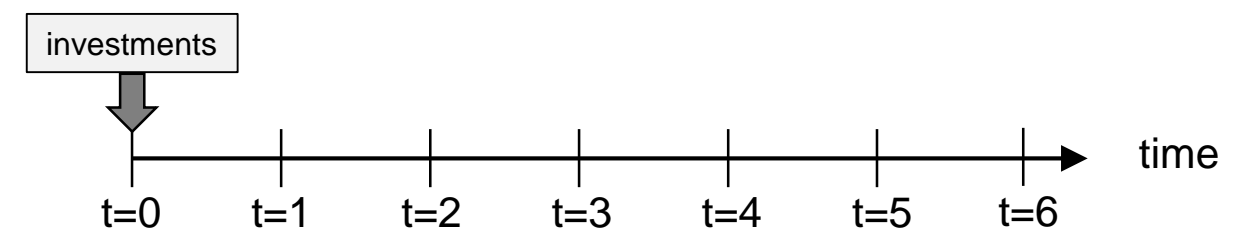

- Idea of **a multi-period optimization** model
	- Depict different periods in addition to different timesteps  $\rightarrow$  there are two time-related indices
	- Investments may occur in every period
	- Lifetime tracking
	- Classical use case: long-term planning of a system

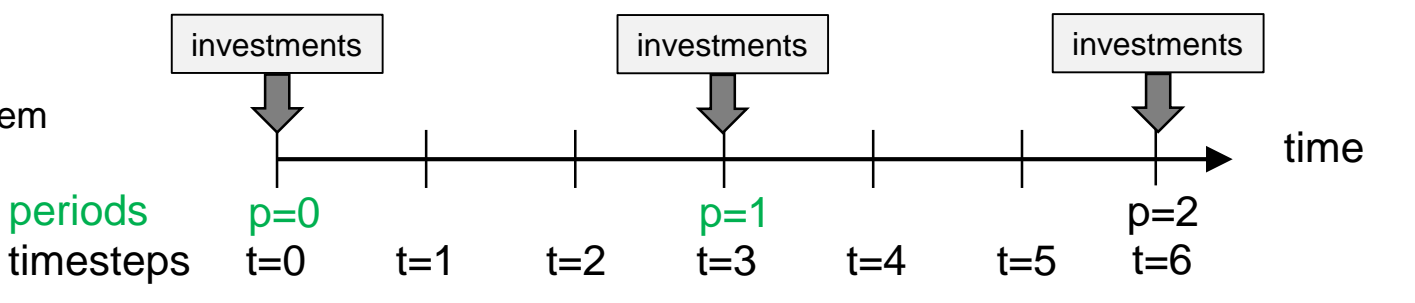

### Example usage

*Set multi\_period attribute of EnergySystem to True*

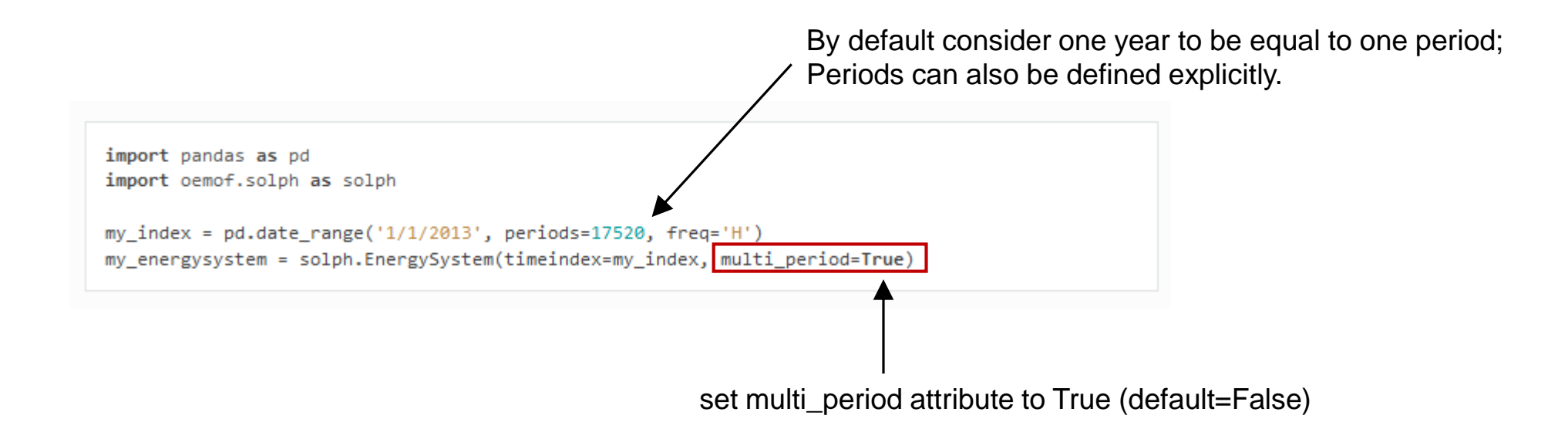

### Example usage

*No need for changes to your "dispatch-related" system*

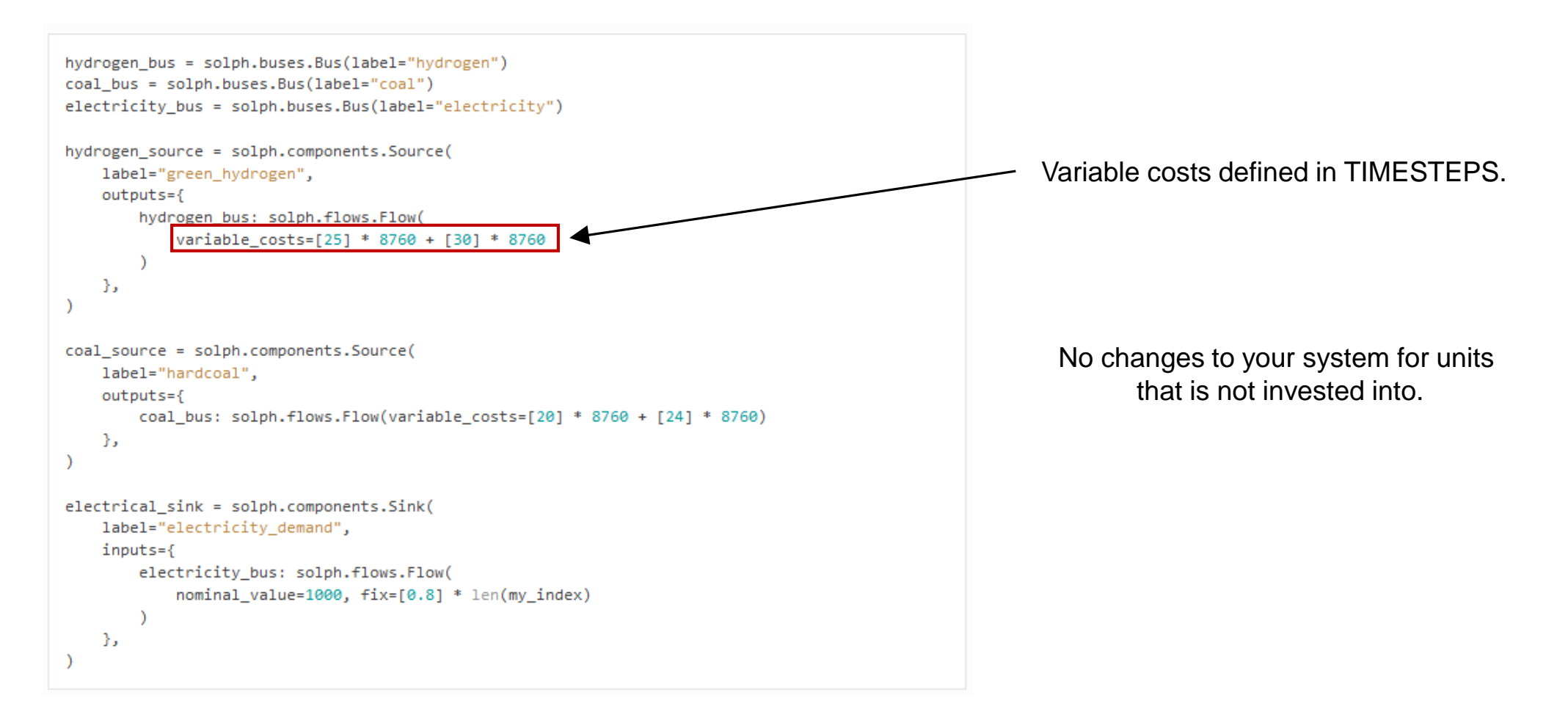

### Example usage

*Investments have new attributes*

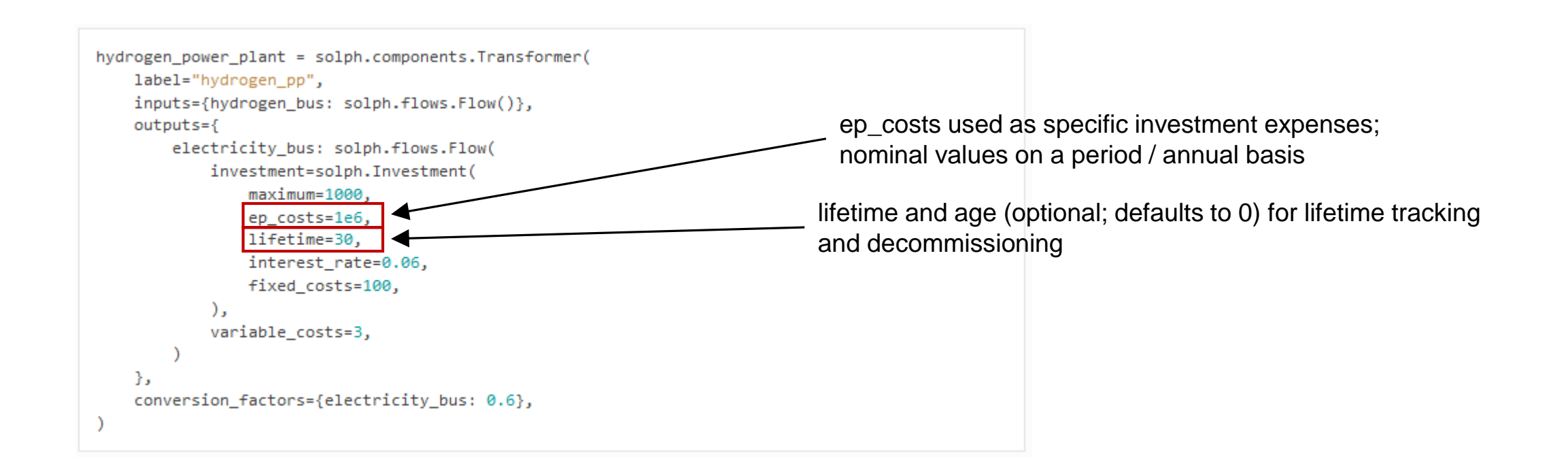

## Implementation – Main changes

*Overview on the main changes*

- Add multi period attribute and periods attribute to EnergySystem class.
- Add discount rate to Model.
- Create new timesets:
	- PERIODS: used for investment variables
	- TIMEINDEX: tuple of (period, timestep)
- Index flow variable in TIMEINDEX. Adjust every constraint that includes a flow; but do not change indexing of variables indexed in TIMESTEPS.
- Add additional attributes to options. Investment, GenericStorage and SinkDSM: lifetime, age, interest rate, fixed costs.
- Add variables old, old end and old exo in investment blocks for lifetime tracking.
- Add adjusted objective value terms for multi-period model including discounting and annuities for investment.
- Adjust / restructure processing to properly retrieve results.

### Implementation – oemof.solph.\_energy\_system.py

#### **constructor of EnergySystem – multi\_period and periods attributes method EnergySystem.\_add\_periods**

if multi\_period:

```
msq = ("CAUTION! You specified 'multi_period=True' for your "
        "energy system. \n This will lead to creating "
        "a multi-period optimization modeling which can be "
        "used e.g. for long-term investment modeling.\n"
        "Please be aware that the feature is experimental as of "
        "now. If you find anything suspicious or any bugs. "
        "please report them."
   warnings.warn(msg, debugging.SuspiciousUsageWarning)
self.multi_period = multi_period
self.periods = self.__add.periods(periods)
```

```
self._extract_periods_years()
```

```
if not self.multi_period:
   periods = \{0: 0\}elif periods is None:
   years = sorted(list(set(getattr(self.timeindex, "year"))))
```

```
periods = \{\}filter series = self.timeindex.to_series()
for number, year in enumerate(years):
    start = filter_series.log[filter_series.index.year == year
    l.min()end = fiter\_series.loc[filter\_series.index.year = year].max()periods[number] = pd.date_range(start, end, freq="H")
```
### Implementation – oemof.solph.\_models.py

#### **constructor of Model – discount\_rate attribute**

```
def __init__(self, energysystem, discount_rate=None, **kwargs):
   if discount rate is not None:
        self.discount_rate = discount_rate
   elif energysystem.multi_period:
       self.discount_rate = 0.02msq = (f"By default, a discount_rate of {self.discount_rate} "
           f"is used for a multi-period model. "
           f"If you want to use another value, "
           f"you have to specify the `discount_rate` attribute."
       warnings.warn(msg, debugging.SuspiciousUsageWarning)
```
### Implementation – oemof.solph.\_models.py

#### **method Model.\_add\_parent\_block\_sets**

```
if not self.es.multi_period:
    self.TIMEINDEX = po.set(initialize=list(
             zip([0] * len(self.es.timeindex).range(len(self.es.timeindex)),
         ),
        ordered=True,
else:
    nested list = <math display="inline">\lceil</math>[k] * len(self.es.periods[k]) for k in self.es.periods.keys()
    flatened\_list = [item for sublist in nested list for item in sublist
    self.TIMEINDEX = po.Set(
        initialize=list(
             zip(flattened_list, range(len(self.es.timeindex)))
        \lambda.
        ordered=True,
```

```
self.PERIDDS = po.Set(initialize=sorted(list(set(self.es.periods.keys())))
```

```
# (Re-)Map timesteps to periods
timesteps_in_period = {p: [ ]} for p in self. PERIODS}
for p, t in self. TIMEINDEX:
   time steps_in-period[p].append(t)self.TIMESTEPS_IN_PERIOD = timesteps_in_period
```
**multi-period modeling in oemof.solph** | J. Kochems & J. Giehl 18/05/2022 9

### Implementation – oemof.solph.\_models.py

#### **method Model.\_add\_parent\_block\_variables**

self.flow = po.Var(self.FLOWS, self.TIMEINDEX, within=po.Reals)

```
for (o, i) in self.FLOWS:
    if self.flows[o, i].nominal_value is not None:
       if self.flows[o, i].fix[self.TIMESTEPS[1]] is not None:
            for p, t in self. TIMEINDEX:
               self.flow[o, i, p, t].value = (
                   self.flows[o, i].fix[t]
                    * self.flows[o, i].nominal_value
               self.flow[0, i, p, t].fix()
```
### Implementation – oemof.solph.\_options.Investment

- overall\_maximum (float,  $P_{overall,max}$  or  $E_{overall,max}$ ) Overall maximum capacity investment, i.e. the amount of capacity that can be totally installed at maximum in any period (taking into account decommissionings); only applicable for multi-period models
- overall\_minimum (float  $P_{overall,min}$  or  $E_{overall,min}$ ) Overall minimum capacity investment that needs to be installed in the last period of the optimization (taking into account decommissionings); only applicable for multi-period models
- lifetime (int, *) Units lifetime, given in years; only applicable for multi*period models
- age (int,  $a$ ) Units start age, given in years at the beginning of the simulation; only applicable for multi-period models
- interest\_rate (float,  $ir$ ) Interest rate for calculating annuities when investing in a particular unit; only applicable for multi-period models. If nothing else is specified, the interest rate is the same as the model discount rate of the multi-period model.
- fixed\_costs (float or list of float,  $c_{fixed}(p)$ ) Fixed costs in each period (given in nominal terms); only applicable for multi-period models

### Implementation – oemof.solph.flows.\_invest\_flow

```
self.invest = Var(self.INVESTFLOWS,
   m.PERIODS,
   within=NonNegativeReals,
   bounds=_investvar_bound_rule,
```

```
# Total capacity
```
self.total = Var(self.INVESTFLOWS, m.PERIODS, within=NonNegativeReals)

```
if m.es.multi_period:
```

```
self. old = Var(self. INVESTFLOWS, m. PERIODS, within=NonNegativeReals
\lambda# Old endogenous capacity to be decommissioned (due to lifetime)
self. old-end = Var(self. INVESTFLOWS, m. PERIODS, within=NonNegativeReals
\mathcal{E}# Old exogenous capacity to be decommissioned (due to lifetime)
self. old\_exo = Var(self. INVESTFLOWS, m. PERIODS, within=NonNegativeReals
<sup>)</sup>
```
### Implementation – oemof.solph.flows.\_invest\_flow

```
for i, o in self.CONVEX_INVESTFLOWS:
    lifetime = m.flows[i, o].investment.lifetime
    interest = m.flows[i, o].investment.interest_rate
    if interest == 0:
        warn(
            msg.format(m.discount_rate),
            debugging.SuspiciousUsageWarning,
        interest = m.discount_ratefor p in m.PERIODS:
        annuity = economics.annotationcapex=m.flows[i, o].investment.ep_costs[p],
            n=lifetime,
            wacc=interest,
        investment\_costs_increment = (self.invest[i, o, p]
            \star annuity
            \star lifetime
            * ((1 + m.discount_rate) ** (-m.es.periods_years[p]))investment_costs += investment_costs_increment
        period_investment_costs[p] += investment_costs_increment
```
### Lifetime logic

• P: installed capacity; p: period; n: lifetime

 $P_{total}(p) = P_{invest}(p) + P_{total}(p-1) - P_{old}(p) \quad \forall p > 0$ 

 $P_{total}(p) = P_{invest}(p) + P_{existing}$   $\forall p = 0$ 

total (installed) cap: previous cap + installations - decommissionings

$$
P_{old, end}(p) = P_{invest}(p - n) \quad \forall p \ge n
$$

$$
P_{old,end}(p) = 0 \quad else
$$

$$
P_{old,exo}(p) = P_{existing} \quad \forall p = n - age
$$

$$
P_{old,exo}(p) = 0 \quad else
$$

$$
P_{old}(p) = P_{old,end}(p) + P_{old,exo}(p)
$$

Decomissionings

- endogeneous plants: installations that happened in the period the plants lifetime ago
- exogeneous plants: decommissioning of existing capacity in period lifetime – (initial) age
- Total decommissioning: sum of endogeneous and exogeneous decommissioning

### Handling cost values (1/2)

- In general: all cost values may vary on a **periodical basis**, but shall be fixed within a period.
- Cost values have to be provided **in nominal terms**.
	- Calculating real values and annuities takes place under the hood.

#### • **Annuities and discounting**

- A **discount\_rate** is given on a **model-wide basis**. It reflects inflation.
- An **interest rate may be given per component / flow** (asset) that can be invested in. It can deviate from the discount\_rate, e.g. to take an investor's view and demand for higher interest rates. If a social planner perspective is taken, the interest\_rate should be equal to the model's discount\_rate, which is the default.
- Annuities are calculated under the hood (next slide).

### Handling cost values (2/2)

• Cost terms for MultiPeriodInvestment objects (or other components that is invested in)

#### **CAPEX: investment annuities**

 $P_{\text{invest}}(p) \cdot \text{annuity}(c_{\text{invest}}(p), n, i) \cdot n \cdot DF(p) \quad \forall p \in PERIODS$ 

annuity(
$$
c_{\text{invest}}(p)
$$
, n, i) = 
$$
\frac{(1+i)^n \cdot i}{(1+i)^n - 1} \cdot c_{\text{invest}}(p)
$$

**Fixed costs**

$$
\sum_{pp=p}^{p+n} P_{\text{invest}}(p) \cdot c_{\text{fixed}}(pp) \cdot DF(pp) \cdot DF(p) \,\forall p \in PERIDDS
$$

with discount factor

$$
DF(p) = (1+d)^{-p}
$$

- P: installed capacity
- p: period
- n: lifetime
- i: interest rate
- DF: discount factor

### **Outlook**

- Pending PR:<https://github.com/oemof/oemof-solph/pull/810>
	- Functional and complete
	- Usable via pip install git+https://github.com/oemof/oemof-solph.git@features/multi-period
	- Currently some merge conflicts due to works on v0.5.0
	- Can't / won't be resolved until / unless there is a clear timeline for integration

### **Contact**

Johannes Kochems

research associate at DLR, Institute of Networked Energy Systems, Stuttgart | PhD candidate at Technical University of Berlin

E-Mail: [johannes.kochems@dlr.de](mailto:johannes.kochems@dlr.de) [kochems@campus.tu-berlin.de](mailto:kochems@campus.tu-berlin.de)

GitHub: jokochems